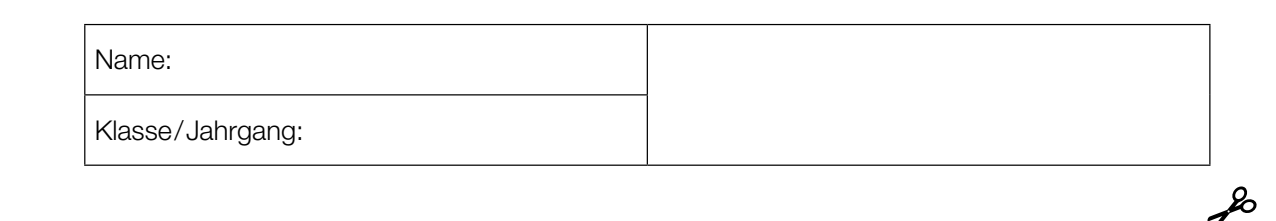

Standardisierte kompetenzorientierte schriftliche Reife- und Diplomprüfung

**BHS** 

3. Mai 2023

## Angewandte Mathematik

# HLFS, HUM

Bundesministerium Bildung, Wissenschaft und Forschung

### Hinweise zur Aufgabenbearbeitung

Sehr geehrte Kandidatin! Sehr geehrter Kandidat! Das vorliegende Aufgabenheft enthält Teil-A-Aufgaben und Teil-B-Aufgaben mit jeweils unterschiedlich vielen Teilaufgaben. Die Teilaufgaben sind unabhängig voneinander bearbeitbar. Ihnen stehen *270 Minuten* an Arbeitszeit zur Verfügung. Verwenden Sie für die Bearbeitung ausschließlich dieses Aufgabenheft und das Ihnen zur Verfügung gestellte Arbeitspapier. Schreiben Sie Ihren Namen und Ihren Jahrgang bzw. Ihre Klasse in die dafür vorgesehenen Felder auf dem Deckblatt des Aufgabenhefts sowie Ihren Namen und die fortlaufende Seitenzahl auf jedes verwendete Blatt Arbeitspapier. Geben Sie bei der Beantwortung jeder Handlungsanweisung deren Bezeichnung (z.B.: 3d1) auf dem Arbeitspapier an.

#### Handreichung für die Bearbeitung

- Bei Aufgaben mit offenem Antwortformat ist jede Berechnung mit einem nachvollziehbaren Rechenansatz bzw. mit einer nachvollziehbaren Dokumentation des Technologieeinsatzes (die verwendeten Ausgangsparameter und die verwendete Technologiefunktion müssen angegeben werden) durchzuführen.
- Lösungen müssen jedenfalls eindeutig als solche erkennbar sein.

#### *So ändern Sie Ihre Antwort bei Aufgaben zum Ankreuzen:*

- 1. Übermalen Sie das Kästchen mit der nicht mehr gültigen Antwort.
- 2. Kreuzen Sie dann das gewünschte Kästchen an.

Hier wurde zuerst die Antwort " $5 + 5 = 9$ " gewählt und dann auf " $2 + 2 = 4$ " geändert.

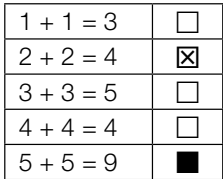

#### Beurteilungsschlüssel

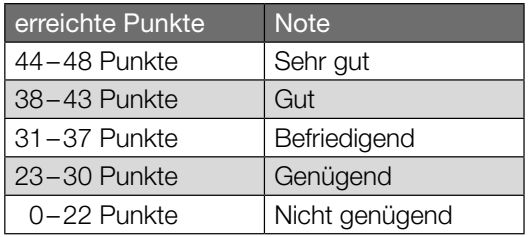

In die Beurteilung wird alles einbezogen, was nicht durchgestrichen ist.

Die Verwendung der vom zuständigen Regierungsmitglied für die Klausurarbeit freigegebenen Formelsammlung für die SRDP in Angewandter Mathematik ist erlaubt. Weiters ist die Verwendung von elektronischen Hilfsmitteln (z.B. grafikfähiger Taschenrechner oder andere entsprechende Technologie) erlaubt, sofern keine Kommunikationsmöglichkeit (z.B. via Internet, Intranet, Bluetooth, Mobilfunknetzwerke etc.) gegeben ist und der Zugriff auf Eigendateien im elektronischen Hilfsmittel nicht möglich ist.

Eine Erläuterung der Antwortformate liegt im Prüfungsraum zur Durchsicht auf.

– Lösungen müssen jedenfalls mit zugehörigen Einheiten angegeben werden, wenn dazu in der Handlungsanweisung explizit aufgefordert wird.

#### Für die Bearbeitung wird empfohlen:

- selbst gewählte Variablen zu erklären und gegebenenfalls mit den zugehörigen Einheiten anzugeben,
- frühzeitiges Runden zu vermeiden,
- Diagramme oder Skizzen zu beschriften.

#### *So wählen Sie eine bereits übermalte Antwort:*

- 1. Übermalen Sie das Kästchen mit der nicht mehr gültigen Antwort.
- 2. Kreisen Sie das gewünschte übermalte Kästchen ein.

Hier wurde zuerst die Antwort " $2 + 2 = 4$ " übermalt und dann wieder gewählt.

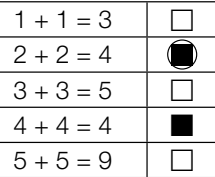

Bitte umblättern.

#### Wandern

a) Lukas unternimmt eine Wanderung.

Zu Beginn wandert er für 1 h 15 min mit einer konstanten Geschwindigkeit von 4 km/h. Dann wandert er mit einer konstanten Geschwindigkeit von 2 km/h weiter. Er benötigt für die gesamte Wanderung 3 h 45 min.

- 1) Berechnen Sie die mittlere Geschwindigkeit für die gesamte Wanderung. *[0/1 P.]*
- b) Lena unternimmt eine Wanderung.

Der von ihr zurückgelegte Weg kann dabei in Abhängigkeit von der Zeit näherungsweise durch die Funktion *s* beschrieben werden.

 $s(t) = 0.32 \cdot t^3 - 2.32 \cdot t^2 + 7.08 \cdot t$  mit  $0 \le t \le 4.5$ *t* ... Zeit seit Beginn der Wanderung in h

*s*(*t*) ... zurückgelegter Weg zur Zeit *t* in km

In der nachstehenden Abbildung ist der Graph der Funktion *s* dargestellt.

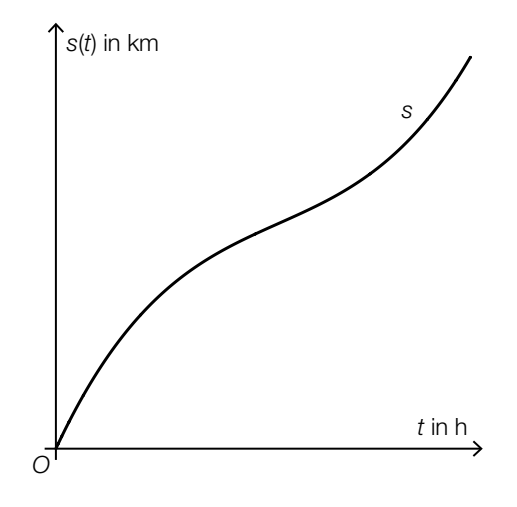

- 1) Ermitteln Sie, nach welcher Zeit Lena mit der geringsten Geschwindigkeit wandert. *[0/1 P.]*
- 2) Ermitteln Sie dasjenige Zeitintervall, in dem Lena mit einer Geschwindigkeit von höchstens 5 km/h wandert. *[0/1 P.]*

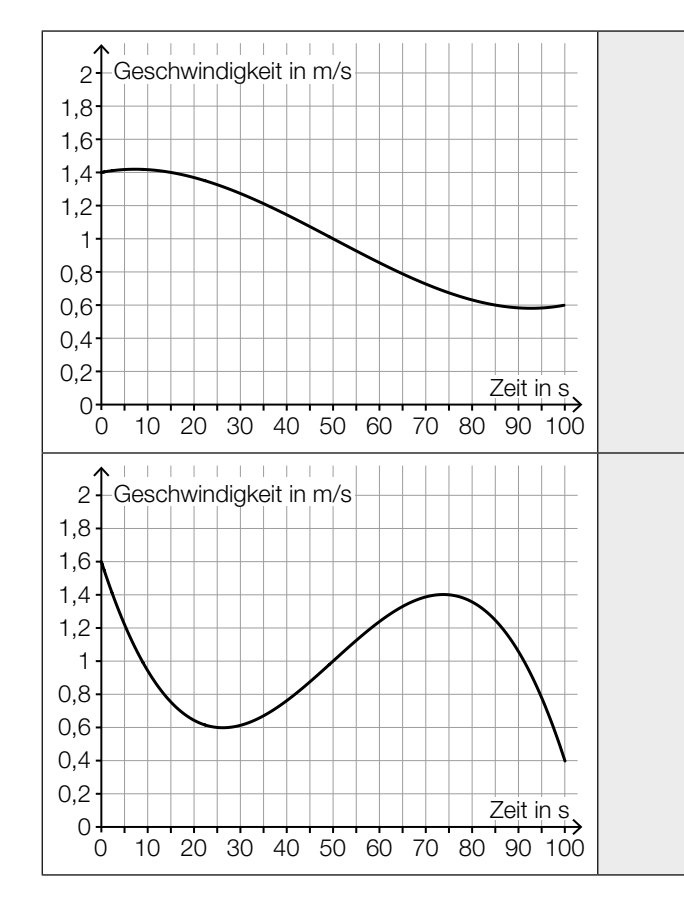

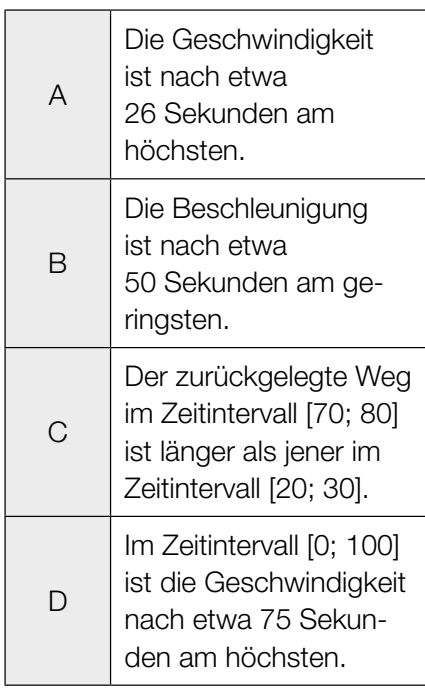

c) 1) Ordnen Sie den beiden Geschwindigkeit-Zeit-Diagrammen jeweils die zutreffende Aussage aus A bis D zu. *[0/1 P.]*

#### Flächenverbauung

Jeden Tag werden naturbelassene Flächen für unterschiedliche Zwecke verbaut.

a) Im Jahr 2013 wurde in Österreich täglich durchschnittlich eine Fläche von 15 Hektar neu verbaut.

Im Jahr 2017 wurde in Österreich täglich durchschnittlich eine Fläche von 12,4 Hektar neu verbaut.

Die zeitliche Entwicklung der Fläche, die in Österreich täglich durchschnittlich neu verbaut wird, kann modellhaft durch die lineare Funktion *f* beschrieben werden.

*t* ... Zeit in Jahren mit *t* = 0 für das Jahr 2013 *f*(*t*) ... täglich durchschnittlich neu verbaute Fläche zur Zeit *t* in Hektar

1) Stellen Sie eine Gleichung der Funktion *f* auf. *[0/1 P.]*

Die täglich durchschnittlich neu verbaute Fläche soll auf 2 Hektar reduziert werden.

- 2) Berechnen Sie, nach welcher Zeit gemäß diesem Modell diese Vorgabe erfüllt ist. *[0/1 P.]*
- b) Die Fläche, die für landwirtschaftliche Nutzung verwendet wird, wird als Agrarfläche bezeichnet. Die zeitliche Entwicklung der Agrarfläche Österreichs kann modellhaft durch die Funktion *N* beschrieben werden.

 $N(t) = N_0 \cdot 0,995^t$ 

- *t* ... Zeit in Jahren mit *t* = 0 für den Beginn des Jahres 2017
- *N*(*t*) ... Agrarfläche Österreichs zur Zeit *t* in Hektar
- *N*0 ... Agrarfläche Österreichs zu Beginn des Jahres 2017 in Hektar
- 1) Berechnen Sie, nach welcher Zeit gemäß diesem Modell die Agrarfläche Österreichs um 5 % kleiner als zu Beginn des Jahres 2017 sein wird. *[0/1 P.]*
- 2) Kreuzen Sie denjenigen Ausdruck an, mit dem die relative Änderung der Agrarfläche Österreichs für jedes Zeitintervall [0; *T*] berechnet werden kann. *[1 aus 5] [0/1 P.]*

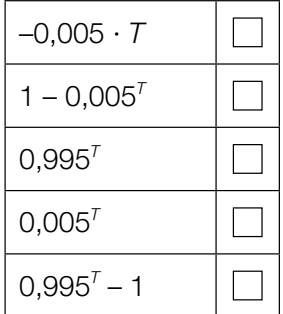

- c) Im Jahr 2015 wurde in Deutschland täglich durchschnittlich eine Fläche von 0,6 km<sup>2</sup> neu verbaut. Ein typisches Fußballfeld ist rechteckig und hat die Seitenlängen 68 m und 105 m.
	- 1) Berechnen Sie, wie viele solcher Fußballfelder insgesamt eine Fläche von 0,6 km<sup>2</sup> haben.

*[0/1 P.]*

#### Taxi

a) Eine Studie über die Auslastung von Großraumtaxis ergab die folgenden Wahrscheinlichkeiten:

Die Wahrscheinlichkeit, dass bei einer Taxifahrt genau 5 Fahrgäste befördert werden, beträgt 8 %.

Die Wahrscheinlichkeit, dass bei einer Taxifahrt 6 oder mehr Fahrgäste befördert werden, beträgt 7 %.

Mit dem nachstehenden Ausdruck wird für eine zufällig ausgewählte Taxifahrt die Wahrscheinlichkeit für ein Ereignis *E* berechnet.

 $P(E) = 0.08 + 0.07$ 

1) Kreuzen Sie die auf *E* zutreffende Beschreibung an. *[1 aus 5] [0/1 P.]*

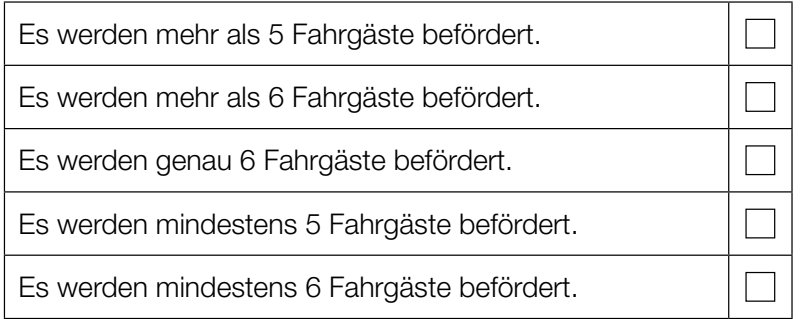

Die Wahrscheinlichkeit, dass genau 1 Fahrgast befördert wird, beträgt bei jeder Taxifahrt 31 %. Eine Zufallsstichprobe von 30 Taxifahrten wird untersucht.

- 2) Berechnen Sie die Wahrscheinlichkeit, dass bei mindestens 8 Taxifahrten jeweils genau 1 Fahrgast befördert wird. *[0/1 P.]*
- b) Die Wahrscheinlichkeit, dass eine Taxifahrt aus privaten Gründen erfolgt, beträgt 83 %. Die Wahrscheinlichkeit, dass eine Taxifahrt aus beruflichen Gründen erfolgt, beträgt 17 %.
	- 1) Berechnen Sie die Wahrscheinlichkeit, dass von 2 zufällig ausgewählten Taxifahrten 1 aus privaten Gründen und 1 aus beruflichen Gründen erfolgt. *[0/1 P.]*

c) Die Kosten für eine Taxifahrt können durch lineare Funktionen beschrieben werden.

Für die ersten 5 km lassen sich die Kosten durch die Funktion K<sub>1</sub> beschreiben.

 $K_1(x) = G + p \cdot x$ 

*x* ... Fahrtstrecke in km  $K_1(x)$  ... Kosten bei der Fahrtstrecke *x* in  $\epsilon$ *G* ... Grundgebühr in €

*p* ... Kilometertarif in €/km

Der Graph der Funktion K<sub>1</sub> ist in der nachstehenden Abbildung dargestellt.

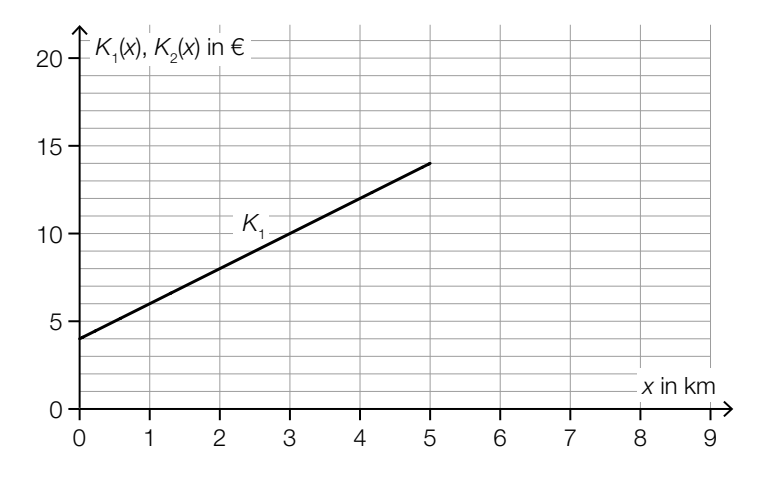

1) Ermitteln Sie mithilfe der obigen Abbildung die Grundgebühr *G* und den Kilometertarif *p*.

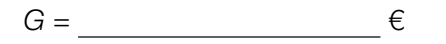

*p* = *€/km [0/1 P.]* 

Ab einer Fahrtstrecke von 5 km können die Kosten durch die lineare Funktion K<sub>2</sub> beschrieben werden.

Der Kilometertarif für die Funktion K<sub>2</sub> beträgt 1 €/km. Außerdem gilt:  $K_1(5) = K_2(5)$ 

2) Zeichnen Sie in der obigen Abbildung den Graphen von  $K_2$  für  $x \ge 5$  ein. *[0/1 P.]* 

#### Alpentransit

a) In der nachstehenden Abbildung ist das Höhenprofil einer bestimmten Straße modellhaft durch den Graphen der quadratischen Funktion *f* mit  $f(x) = a \cdot x^2 + b \cdot x$  dargestellt.

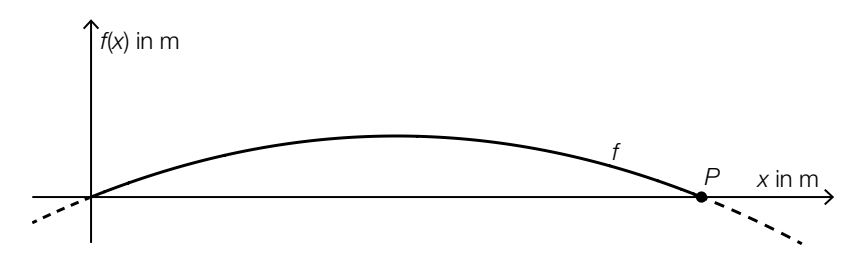

Der Graph von *f* verläuft durch den Punkt *P* = (200|0). An der Stelle *x* = 0 hat der Graph von *f* die Steigung 10 %.

1) Erstellen Sie ein Gleichungssystem zur Berechnung der Parameter *a* und *b*. *[0/1/2 P.]*

Das Höhenprofil soll in einem Koordinatensystem durch eine Funktion *g* der Form  $g(x) = a \cdot x^2$ modelliert werden.

2) Zeichnen Sie in der nachstehenden Abbildung die Achsen des zugehörigen Koordinatensystems ein. *[0/1 P.]* 

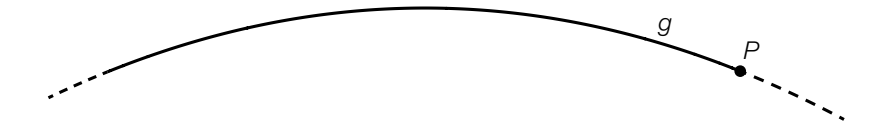

b) An einer Messstelle der Inntalautobahn wird die Anzahl der vorbeifahrenden Fahrzeuge erhoben.

Eine Auswertung der Messung für einen bestimmten Tag kann näherungsweise durch die Funktion *k* beschrieben werden.

*t* ... Zeit in Stunden mit *t* = 0 für 0 Uhr *k*(*t*) ... Anzahl der Fahrzeuge pro Stunde zur Zeit *t*

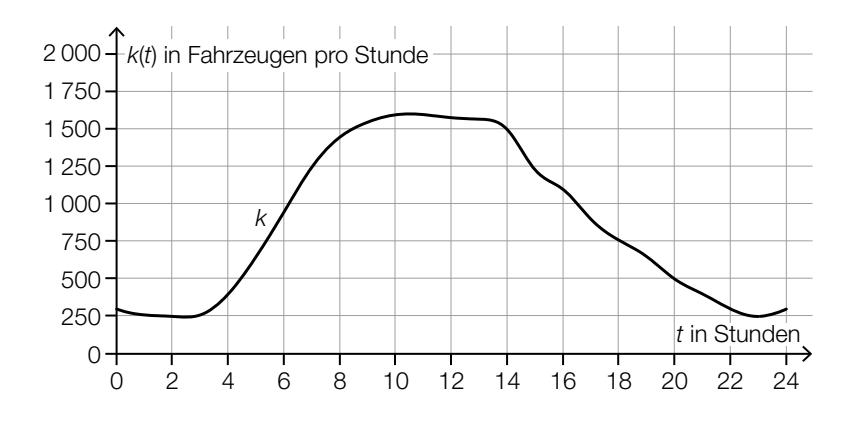

Datenquelle: https://www.tirol.gv.at/fileadmin/themen/verkehr/verkehrsplanung/downloads/verkehrsberichte/VB\_2017\_web.pdf [25.10.2022].

1) Schätzen Sie mithilfe der obigen Abbildung, wie viele Fahrzeuge in der Zeit von 8 Uhr bis 14 Uhr an dieser Messstelle vorbeifahren.

≈ Fahrzeuge *[0/1 P.]*

2) Ordnen Sie den beiden Zeitpunkten jeweils die zutreffende Aussage aus A bis D zu. *[0/1 P.]*

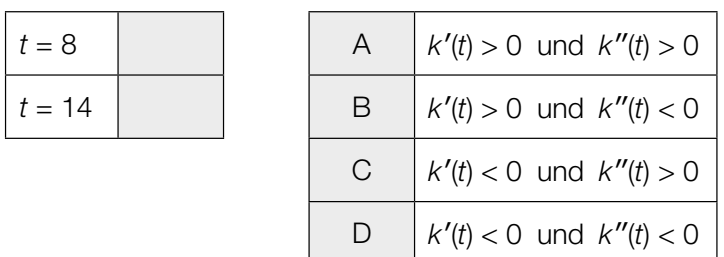

c) Über den Brennerpass werden Güter entweder auf der Straße oder auf der Schiene transportiert. Im Jahr 2016 wurden auf der Schiene 1,34  $\cdot$  10<sup>7</sup> t an Gütern über den Brennerpass transportiert. Das entspricht 29 % des gesamten Gütertransports über den Brennerpass im Jahr 2016.

Der gesamte Gütertransport über den Brennerpass war im Jahr 2015 um 3 Millionen t geringer als im Jahr 2016.

1) Berechnen Sie den gesamten Gütertransport über den Brennerpass im Jahr 2015. *[0/1 P.]*

#### **Tiefgarage**

a) In eine bestimmte Tiefgarage führt eine Rampe mit konstantem Steigungswinkel  $\alpha$ . Beim Befahren dieser Rampe berührt ein bestimmtes Auto die Rampe im Punkt *T.* (Siehe nachstehende modellhafte Abbildung.)

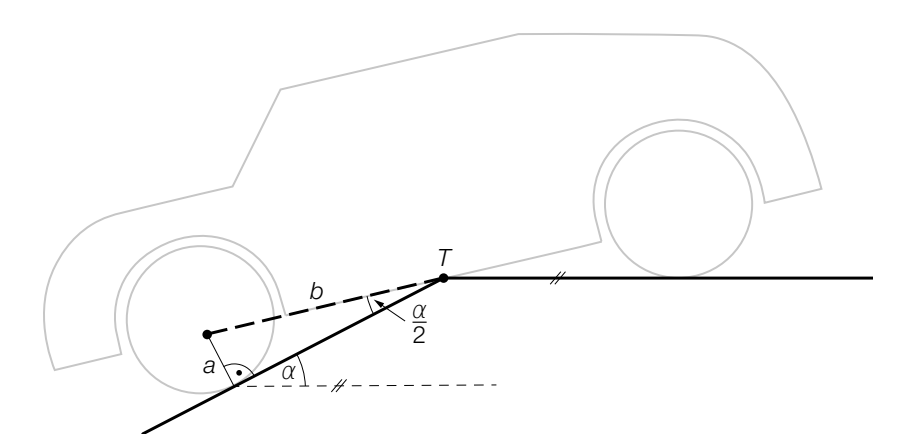

- 1) Stellen Sie mithilfe von *a* und *b* eine Formel zur Berechnung von α auf.
	- $\alpha =$  *[0/1 P.]*

Es gilt: *a* = 14 cm und *b* = 135 cm

2) Berechnen Sie die Steigung der Rampe in Prozent. *[0/1 P.]*

b) Die Parkdauer von insgesamt 700 in einer Tiefgarage abgestellten Autos wurde erhoben. Auf Basis dieser Erhebung wurde das nachstehende Säulendiagramm erstellt.

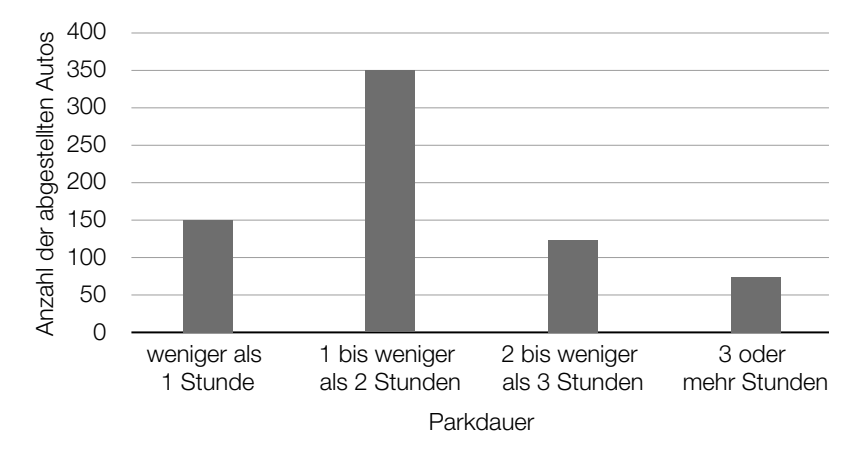

1) Kreuzen Sie den zu diesem Säulendiagramm passenden Boxplot an. *[1 aus 5] [0/1 P.]*

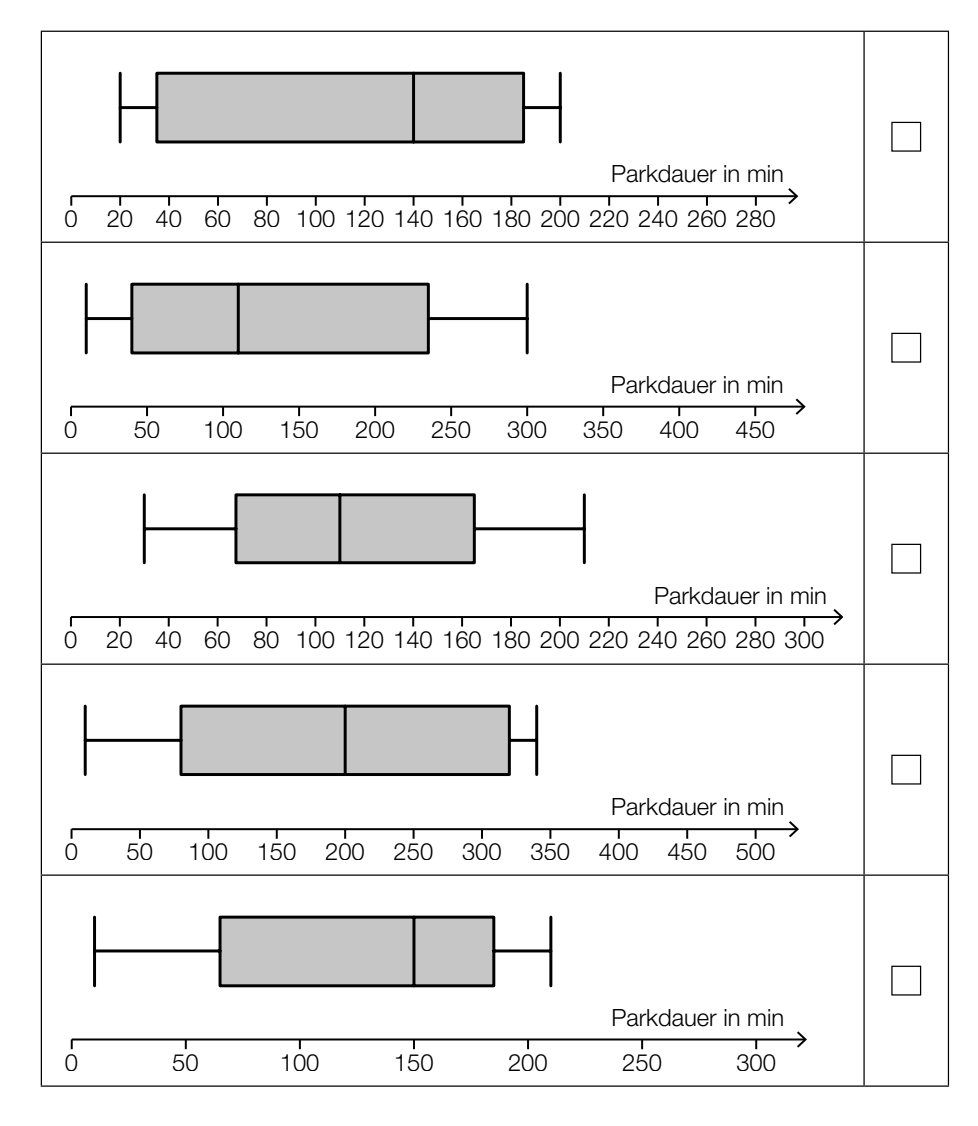

- c) In einer anderen Tiefgarage ist die Parkdauer der abgestellten Autos annähernd normalverteilt mit dem Erwartungswert  $\mu$  = 100 min und der Standardabweichung  $\sigma$  = 30 min.
	- 1) Berechnen Sie die Wahrscheinlichkeit, dass die Parkdauer eines abgestellten Autos in dieser Tiefgarage mindestens 1 Stunde und höchstens 2 Stunden beträgt. *[0/1 P.]*

Der Graph der zugehörigen Dichtefunktion *f* ist in der nachstehenden Abbildung dargestellt.

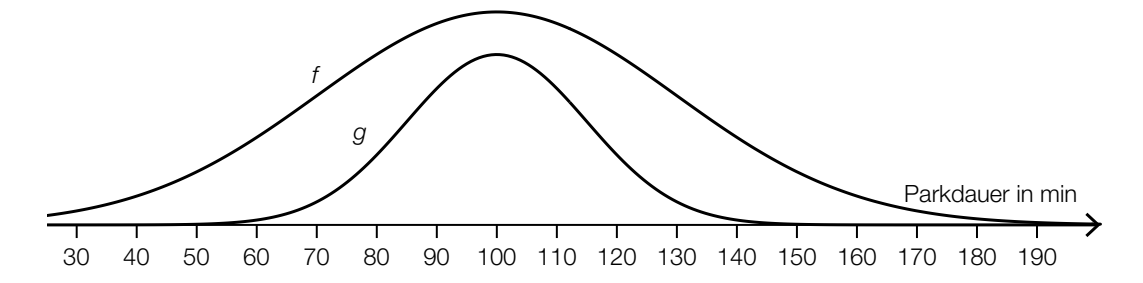

Jemand behauptet, dass der Graph der Funktion *g* ebenfalls der Graph einer Dichtefunktion sei.

2) Begründen Sie, warum diese Behauptung falsch ist. *[0/1 P.]*

## Aufgabe 6 (Teil B)

#### **Trinkflaschen**

Ein Unternehmen produziert Trinkflaschen aus verschiedenen Materialien.

a) In der nachstehenden Abbildung sind für die Produktion von Trinkflaschen aus Glas die Graphen der Kostenfunktion *K*, der Erlösfunktion *E* und der Gewinnfunktion *G* dargestellt.

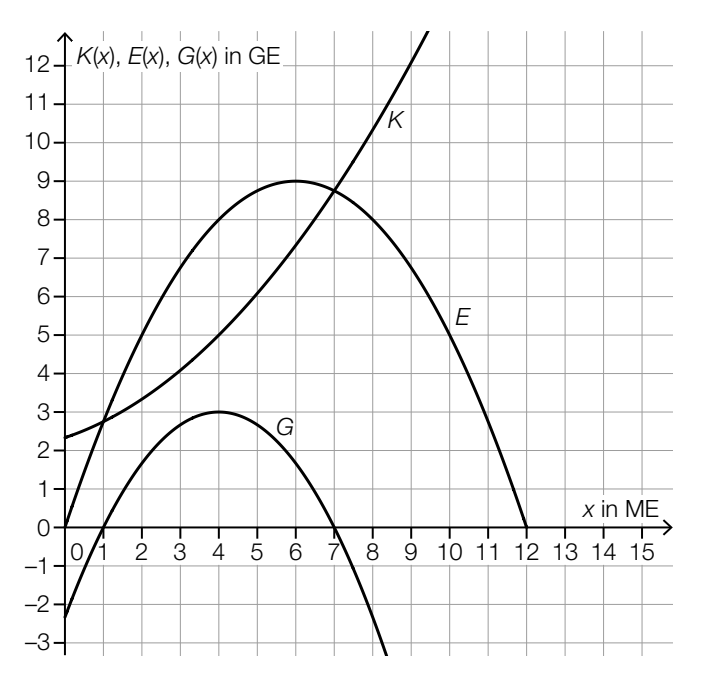

- 1) Markieren Sie in der obigen Abbildung auf der *x*-Achse den Gewinnbereich. *[0/1 P.]*
- 2) Stellen Sie mithilfe der obigen Abbildung eine Gleichung der quadratischen Erlösfunktion *E* auf. *[0/1 P.]*
- 3) Kreuzen Sie den Cournot'schen Preis an. *[1 aus 5] [0/1 P.]*

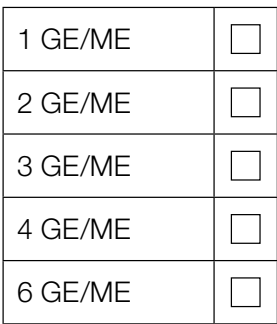

b) Für Trinkflaschen aus Edelstahl ist die Kostenfunktion *K* bekannt:

 $K(x) = 0,035 \cdot x^3 - 0,32 \cdot x^2 + 1,2 \cdot x + 4$ 

*x* ... Produktionsmenge in ME

*K*(*x*) ... Kosten bei der Produktionsmenge *x* in GE

- 1) Berechnen Sie diejenige Produktionsmenge, bei der die Grenzkosten 2,8 GE/ME betragen. *[0/1 P.]*
- 2) Berechnen Sie die absolute Änderung der Gesamtkosten bei einer Steigerung der Produktion von 8 ME auf 9 ME. *[0/1 P.]*
- 3) Berechnen Sie die Kostenkehre. *[0/1 P.]*
- c) Das Unternehmen entwickelt neue Thermosflaschen. In verschiedenen Versuchen wurde untersucht, wie schnell Tee in diesen Thermosflaschen abkühlt. Diese Versuche ergaben, dass die Temperatur des Tees zu einem bestimmten Messzeitpunkt annähernd normalverteilt ist. Der Erwartungswert beträgt  $\mu = 64 \text{ °C}$ . Bei 4 % aller Versuche betrug die Temperatur des Tees zu diesem Messzeitpunkt weniger als 60 °C.
	- 1) Berechnen Sie die zugehörige Standardabweichung σ. *[0/1 P.]*

Bei einem dieser Versuche wurde die nachstehende Funktion *T* ermittelt.

 $T(t) = 20 + 77 \cdot 0.93^{t}$ 

*t* … Zeit seit dem Einfüllen des Tees in h

- *T*(*t*) … Temperatur des Tees zur Zeit *t* in °C
- 2) Geben Sie diejenige Temperatur an, die der Tee beim Einfüllen zur Zeit *t* = 0 hatte.

<sup>°</sup>C *[0/1 P.]* 

## Aufgabe 7 (Teil B)

#### Umbaufinanzierung

Maria und Johanna bauen ihre gemeinsame Wohnung um und benötigen für die Umbaufinanzierung einen Kredit in Höhe von € 25.000.

a) Maria überlegt sich eine Rückzahlungsvariante.

Sie überlegt, den Kredit in Höhe von € 25.000 durch folgende Rückzahlungen zu tilgen:

- einmalige Rückzahlung in Höhe von € 8.000, die 2 Jahre nach Auszahlung des Kredits erfolgt
- 3 Jahresraten in Höhe von jeweils € 6.500, beginnend 3 Jahre nach der einmaligen Rückzahlung
- 1) Tragen Sie auf der nachstehenden Zeitachse alle Rückzahlungen ein. *[0/1 P.]*

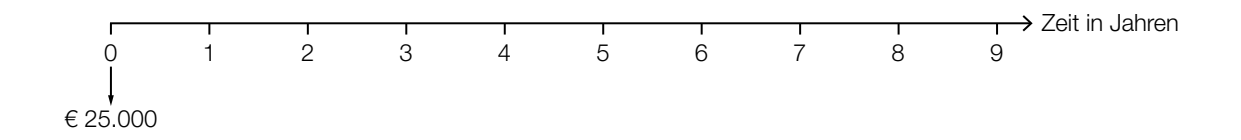

- 2) Stellen Sie eine Gleichung auf, mit der der zugrundeliegende Jahreszinssatz *i* berechnet werden kann. *[0/1 P.]*
- b) Johanna überlegt sich eine andere Rückzahlungsvariante.

Sie überlegt, den Kredit in Höhe von € 25.000 durch folgende Rückzahlungen zu tilgen:

- 5 Jahresraten in Höhe von jeweils € 5.000, beginnend 1 Jahr nach Auszahlung des Kredits
- Restzahlung, die 1 Jahr nach der letzten Jahresrate erfolgt

Der Zinssatz beträgt 3 % p.a.

1) Berechnen Sie die Höhe der Restzahlung. *[0/1 P.]*

c) Maria und Johanna erhalten von ihrer Bank einen Tilgungsplan für die Rückzahlung des Kredits mit gleich bleibenden monatlichen Annuitäten.

In der nachstehenden Tabelle ist ein Ausschnitt dieses Tilgungsplans dargestellt.

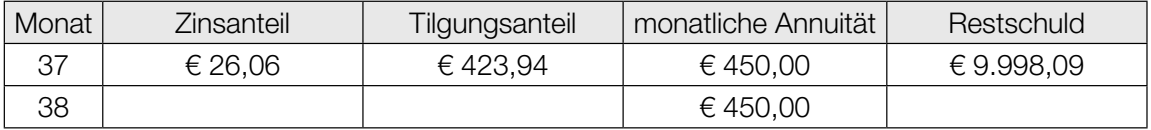

1) Ermitteln Sie den Monatszinssatz für den Monat 37. *[0/1 P.]*

Für den Monat 38 beträgt der Monatszinssatz 0,2 %.

- 2) Vervollständigen Sie die Zeile für den Monat 38. *[0/1 P.]*
- d) Für den Kredit in Höhe von € 25.000 bietet eine andere Bank Maria und Johanna eine Tilgung mit einem Monatszinssatz von 0,375 % an. Sie verhandeln mit der Bank über einen Zahlungsaufschub.
	- 1) Berechnen Sie, nach wie vielen Monaten ohne Rückzahlungen die Restschuld erstmals € 30.000 übersteigen würde. *[0/1 P.]*

Maria und Johanna wollen nun doch von Anfang an am Ende jedes Monats genau so viel zurückzahlen, dass die Restschuld am Ende jedes Monats gleich dem ursprünglichen Kreditbetrag von € 25.000 ist.

2) Ermitteln Sie, wie hoch die monatlichen Rückzahlungen dazu sein müssen. *[0/1 P.]*

## Aufgabe 8 (Teil B)

#### Vogelhäuschen

Lara und Julian wollen Vogelhäuschen herstellen und auf einem Weihnachtsmarkt verkaufen.

- a) Lara und Julian wollen *x* Vogelhäuschen *Rustikal* und *y* Vogelhäuschen *Modern* herstellen.
	- 1) Ergänzen Sie die Textlücken im nachstehenden Satz durch Ankreuzen des jeweils zutreffenden Satzteils so, dass eine richtige Aussage entsteht. *[0/1 P.]*

Die Bedingung "sie wollen mindestens **1 Vogelhäuschen** *Rustikal* wie Vogelhäuschen *Modern* herstellen" kann durch die Ungleichung \_\_\_\_\_\_ 2 beschrieben werden.

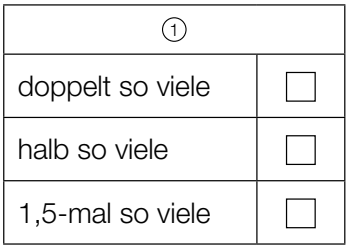

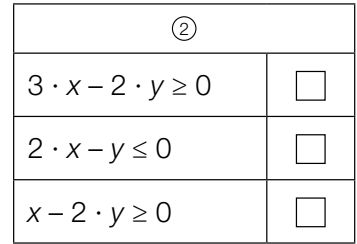

Für die Herstellung eines Vogelhäuschens *Rustikal* benötigen sie 1 h. Für die Herstellung eines Vogelhäuschens *Modern* benötigen sie 1,5 h.

Insgesamt wollen sie höchstens 80 h für den Bau der Vogelhäuschen aufwenden.

2) Stellen Sie eine Ungleichung auf, die diese Bedingung für den Bau der Vogelhäuschen beschreibt. *[0/1 P.]* b) Lara und Julian wollen *x* Vogelhäuschen *Standard* und *y* Vogelhäuschen *Villa* herstellen.

Die Bedingungen für die Herstellung dieser Vogelhäuschen können durch die Ungleichungen I, II und III und die Nichtnegativitätsbedingungen (IV und V) beschrieben werden (siehe nachstehende Tabelle und nachstehende Abbildung).

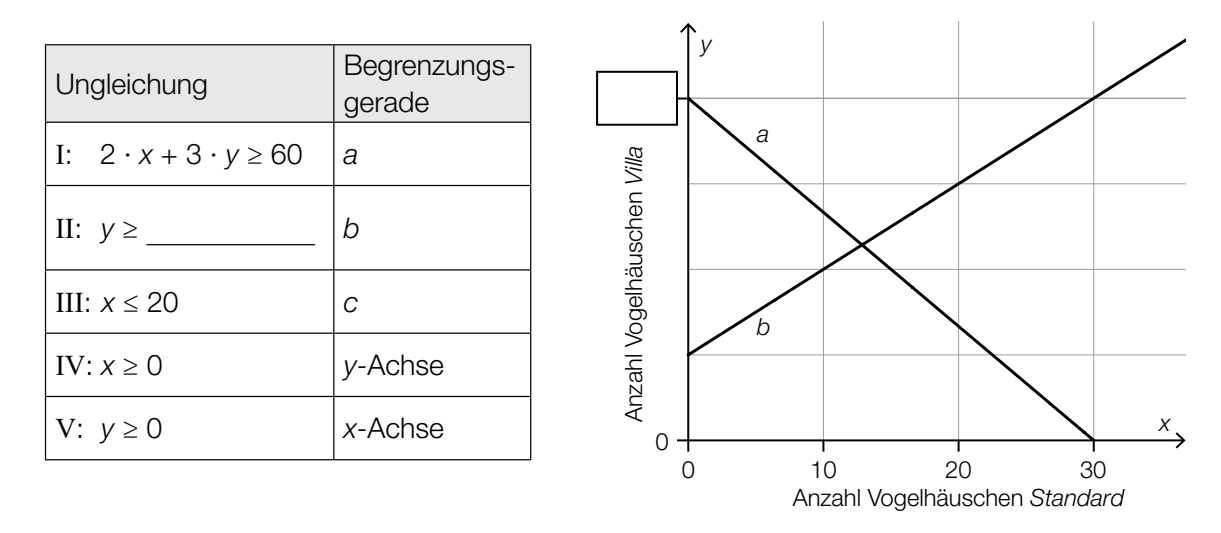

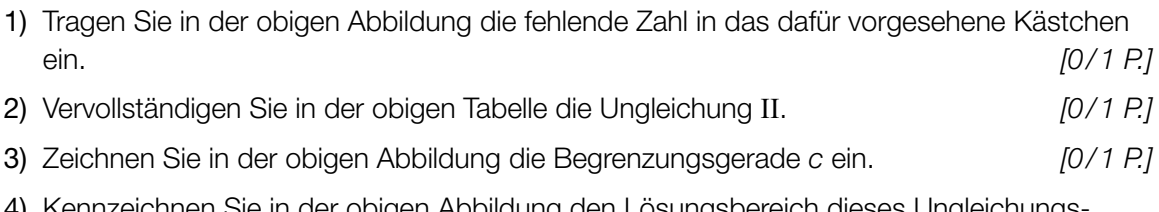

Kennzeichnen Sie in der obigen Abbildung den Lösungsbereich dieses Ungleichur systems. *[0/1 P.]* c) Lara und Julian wollen *x* Vogelhäuschen *Pilz* und *y* Vogelhäuschen *Herz* herstellen.

Die Bedingungen für die Herstellung dieser Vogelhäuschen können durch ein Ungleichungssystem beschrieben werden. Der Lösungsbereich dieses Ungleichungssystems ist in der nachstehenden Abbildung dargestellt.

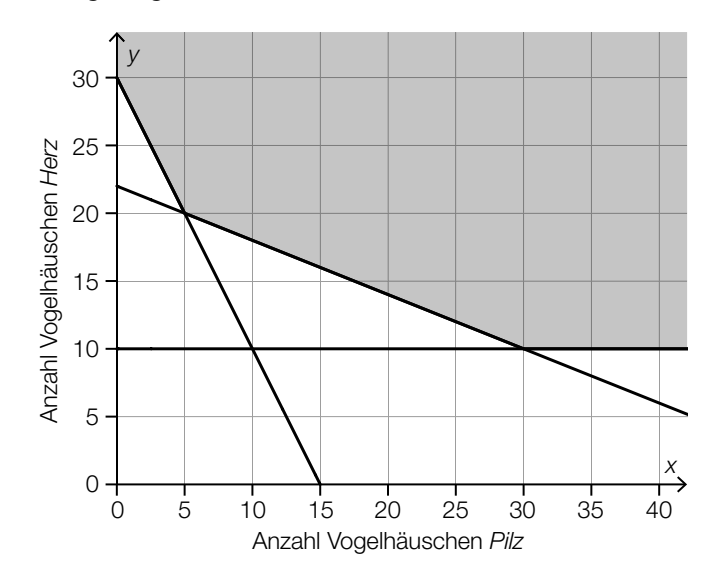

Die Vogelhäuschen werden aus Holzplatten gleicher Dicke hergestellt.

Für ein Vogelhäuschen Pilz benötigen Lara und Julian eine 20 cm × 100 cm große rechteckige Holzplatte.

Für ein Vogelhäuschen Herz benötigen sie eine 50 cm × 50 cm große quadratische Holzplatte.

Der Holzbedarf in cm<sup>2</sup> soll möglichst gering sein.

- 1) Stellen Sie eine Gleichung der Zielfunktion Z zur Beschreibung des Holzbedarfs in cm<sup>2</sup> auf. *[0 / 1 P.]*
- 2) Zeichnen Sie in der obigen Abbildung diejenige Gerade ein, auf der im Lösungsbereich der minimale Wert der Zielfunktion angenommen wird. *[0 / 1 P.]*